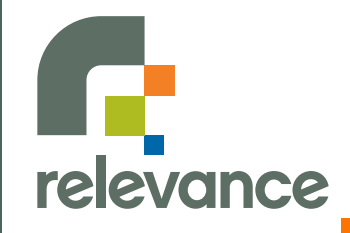

#### **Enterprise Integration Domain Models Made Easy Advanced with Grails**

**Jason Rudolph jason@thinkrelevance.com**

Published under the Creative Commons Attribution Noncommercial Share Alike License Version 2.5. (Please see<http://creativecommons.org/licenses/by-nc-sa/2.5>for complete details.)

## **Introduction**

Rapid Web Development For The Java Platform

#### **Getting Started with Grails**

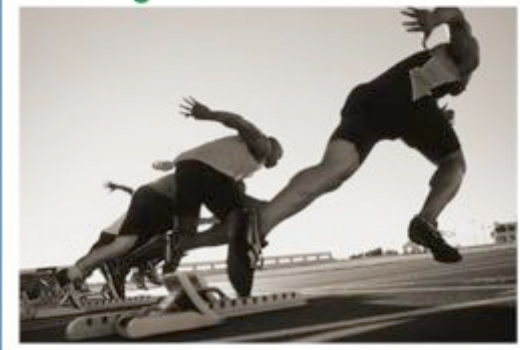

Jason Rudolph Foreward by Venkat Subramaniam

**InfoQ** Enterprise Software Development Series

**InfoQ** Enterprise Software Development Series

**Jason Rudolph**  $\mathbb{R}^{\mathbb{Z}}$ 

- **Grails Committer**  $\mathcal{L}(\mathcal{A})$
- **Principal @ Relevance** Г.
- **Author** $\mathcal{L}(\mathcal{A})$

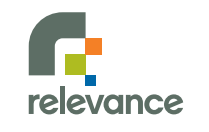

## **Agenda**

- **The case for GORM**
	- Conventional thinking, unconventional productivity
	- Relationships, any way you like 'em
	- Constraints, declare and be done
- **GORM for non-conformists**
	- Hibernate mappings
	- **EJB3** annotations
- **Going further with GORM**

## **DAOs Considered Harmful**

#### **Grails Object-Relational Mapping (GORM)**

- Zero-configuration persistence management
- Rich relationship model
- Declarative validation
- Powerful query support
- Easy scaffolding

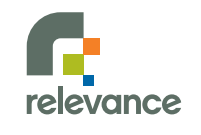

# **Rock-Solid Foundation**

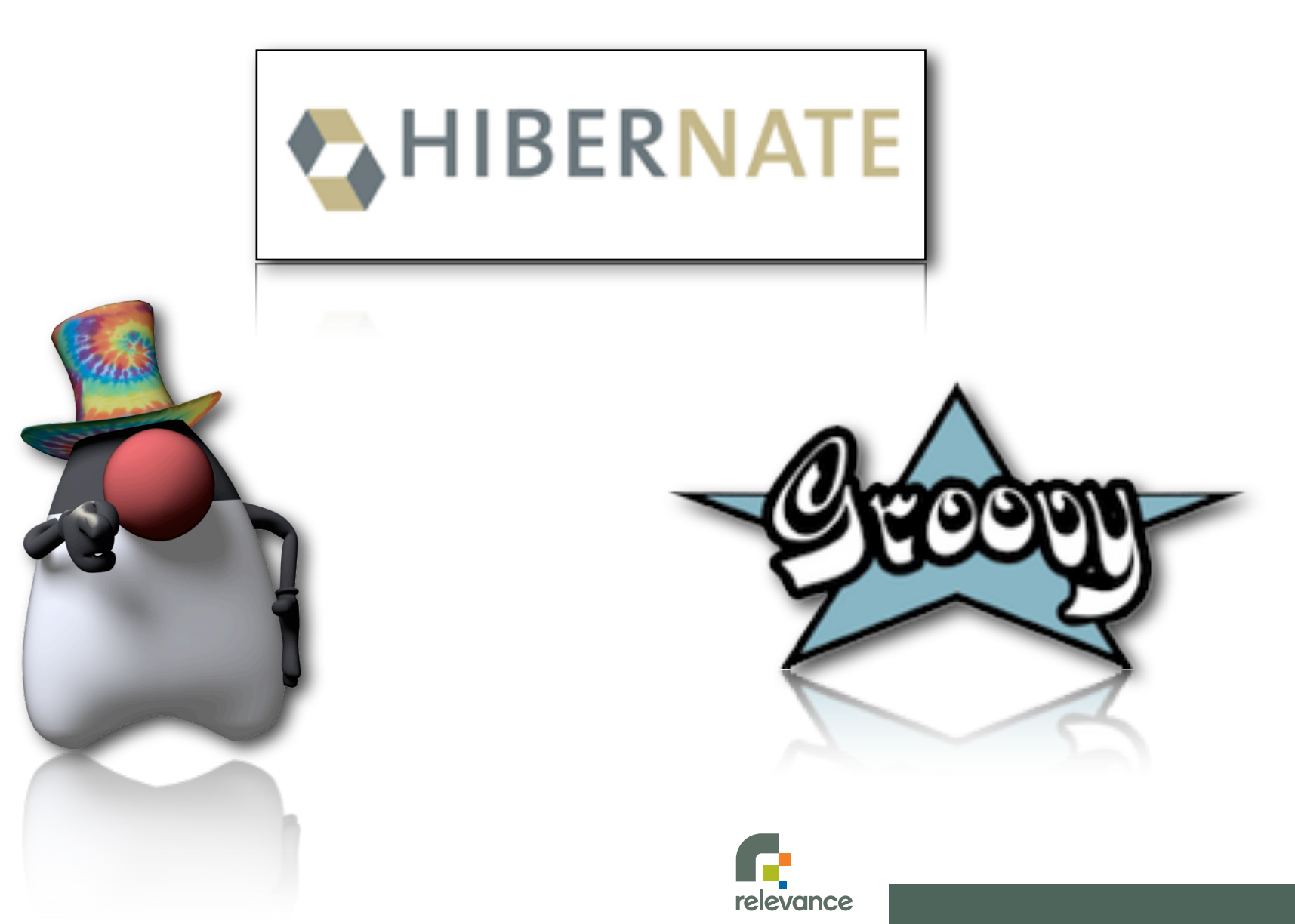

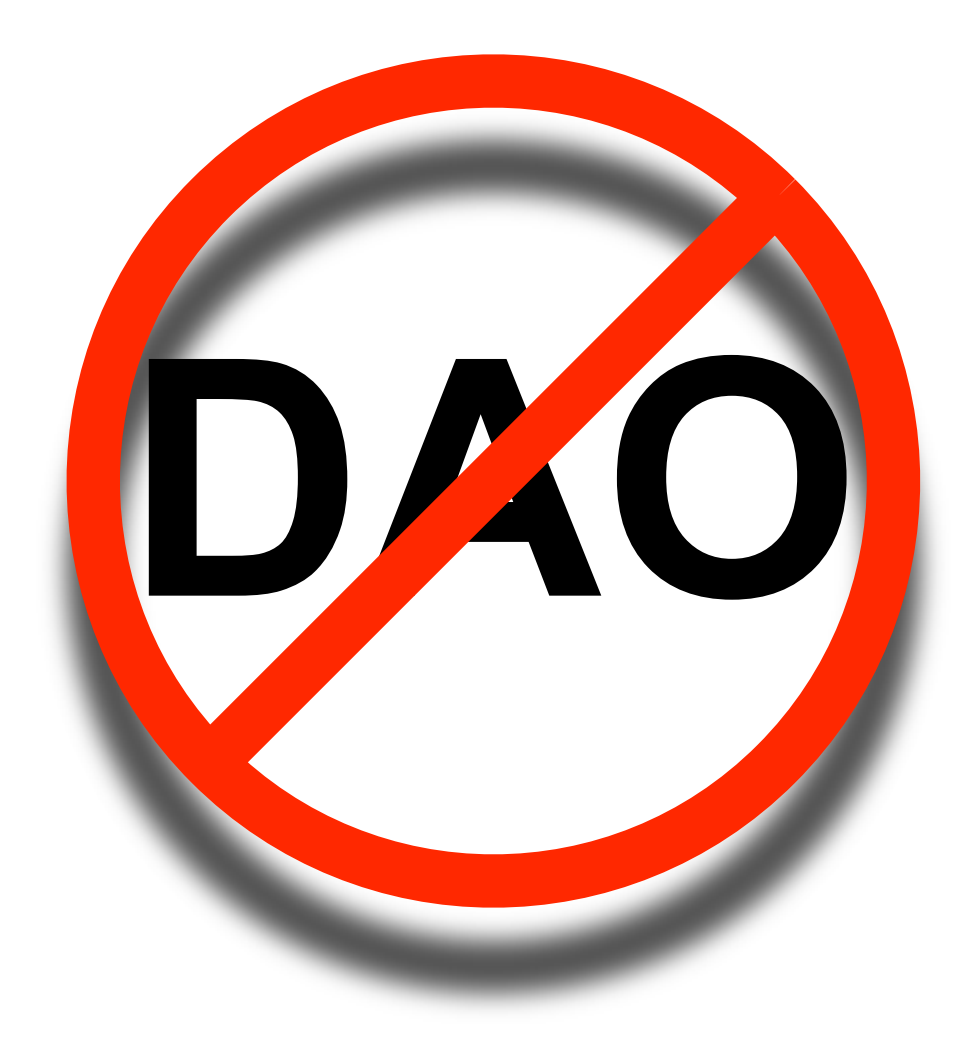

#### Demo

### **Dynamic Persistence Methods**

- **save list**   $\mathcal{L}^{\mathcal{L}}$
- **delete**  $\mathcal{L}^{\text{max}}$ **findAll**  $\mathcal{L}(\mathcal{A})$
- **get**  $\mathbb{R}^3$ **findBy...**
- **addTo...**  $\mathcal{L}^{\text{max}}$ **count**
- **removeFrom...**  $\mathcal{L}^{\text{max}}$
- **withTransaction**
- 
- 
- 
- 
- **exists College** 
	- **etc.**  $\mathbb{R}^n$

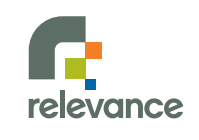

# **Learning to Relate** One-to-One

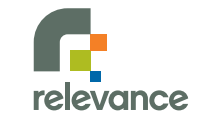

### **1:1 Relationships**

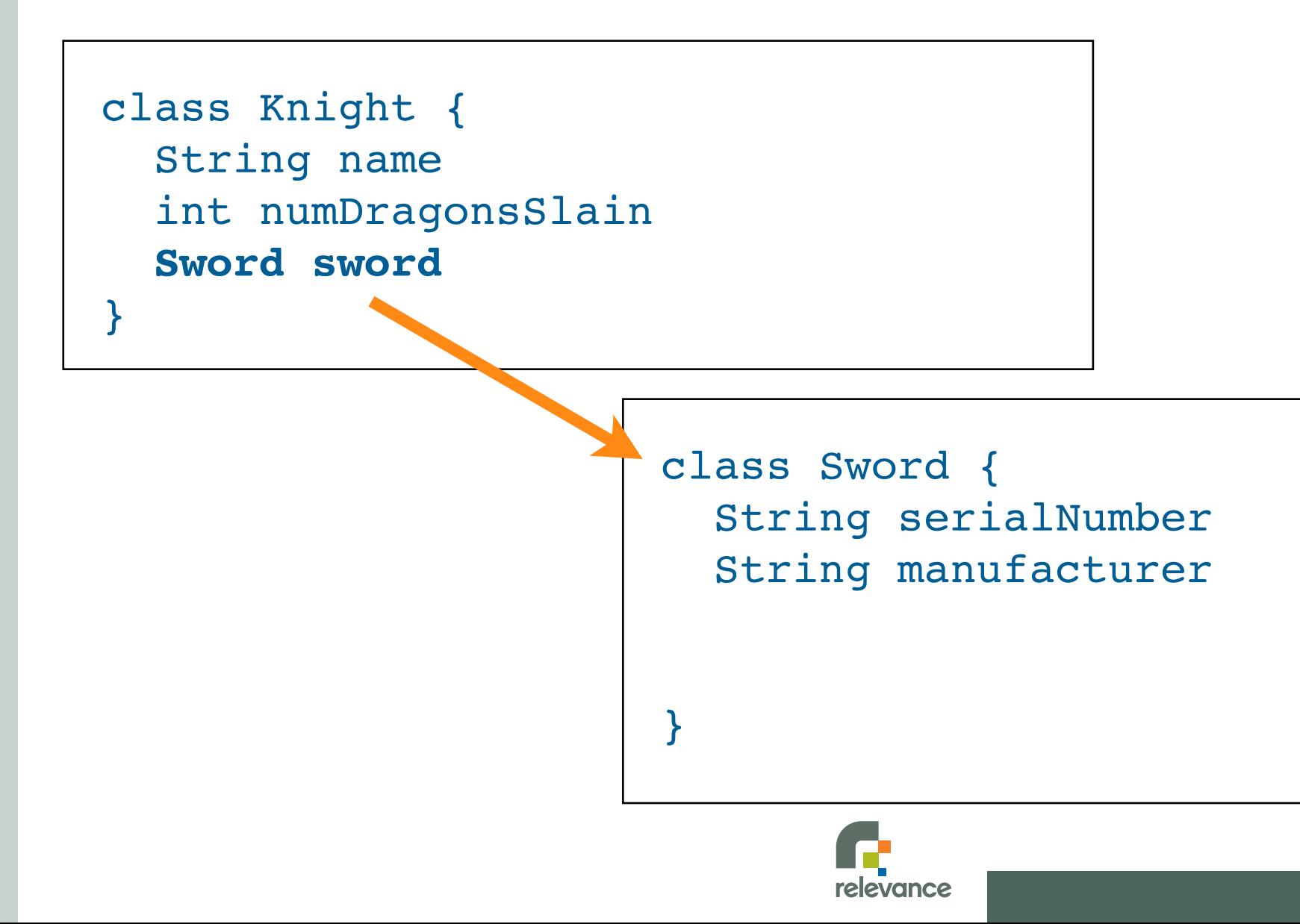

## **1:1 Relationships**

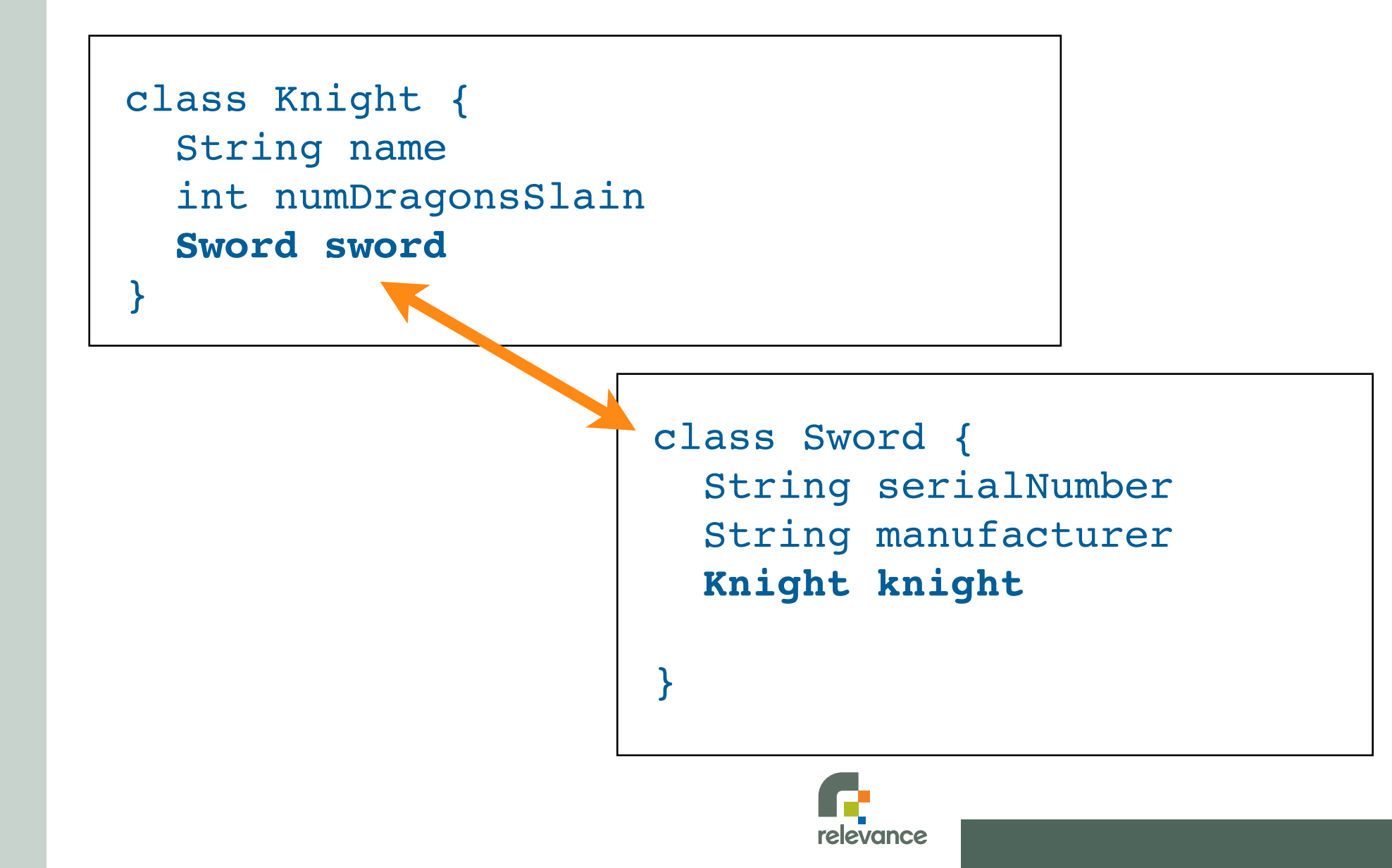

## **1:1 Relationships**

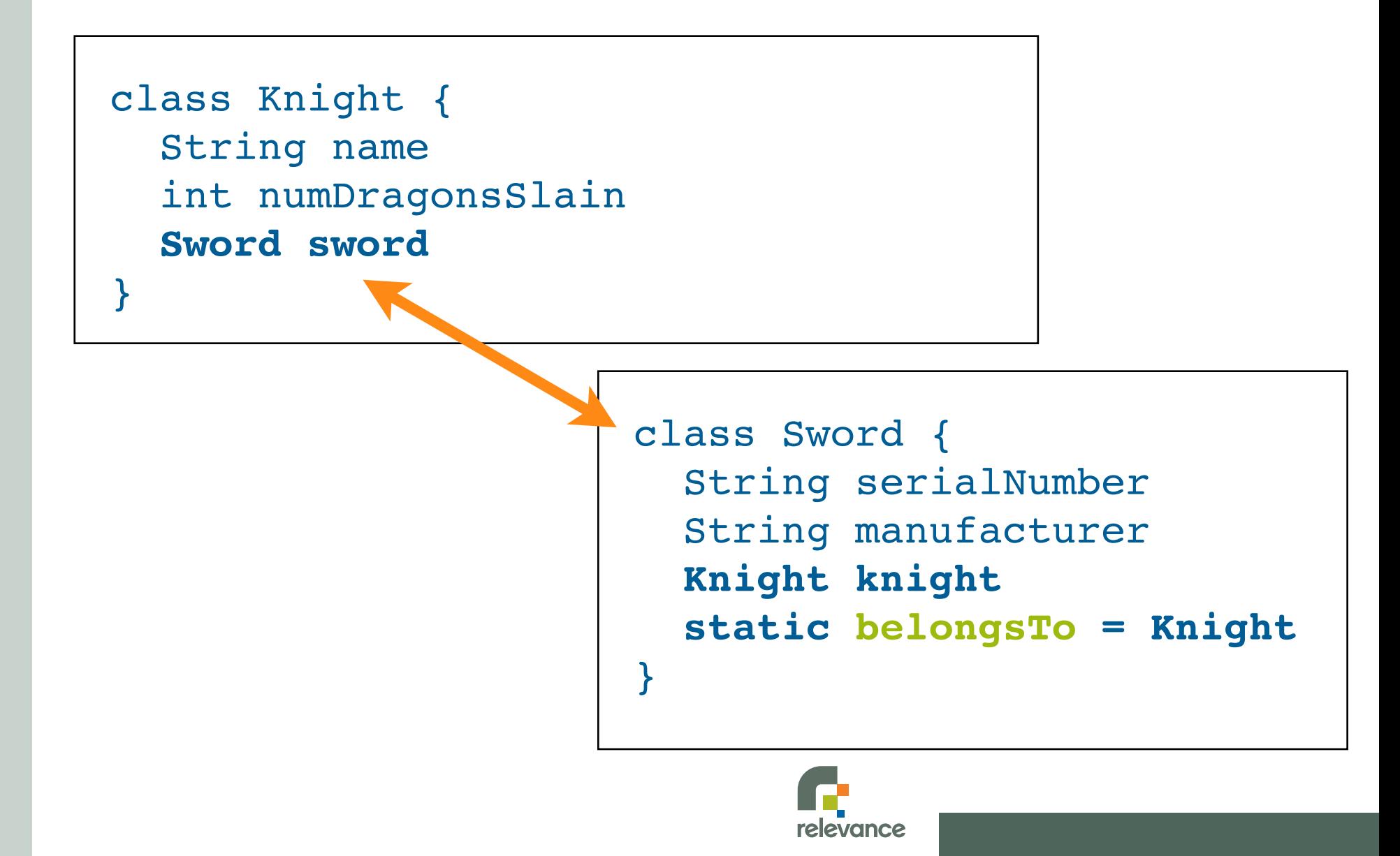

**Expanding Our Horizons** One-to-Many

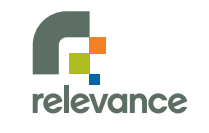

### **1:n Relationships**

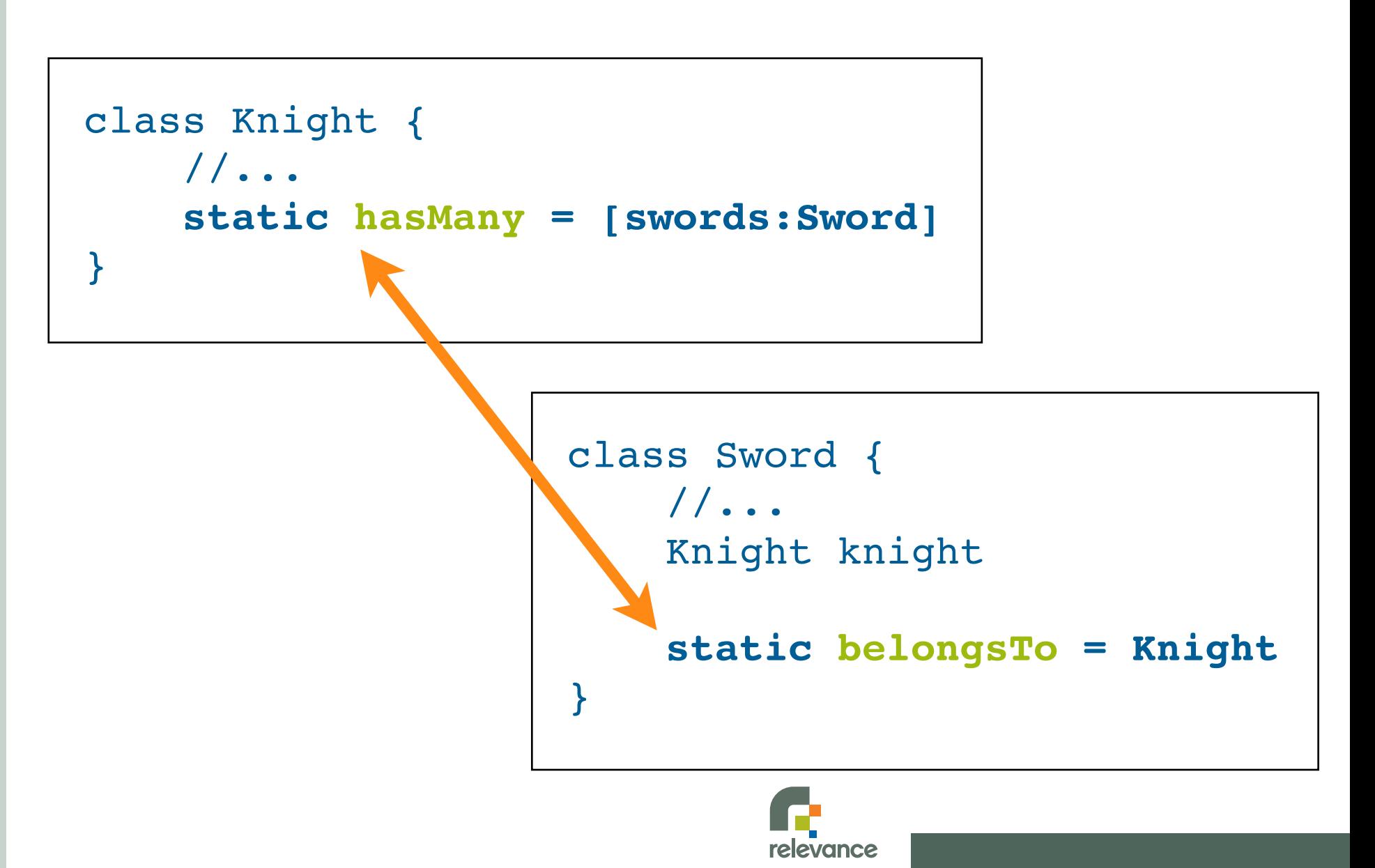

# **Wisdom of Crowds** Many-to-Many

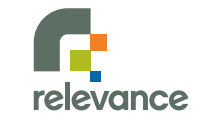

#### **m:n Relationships**

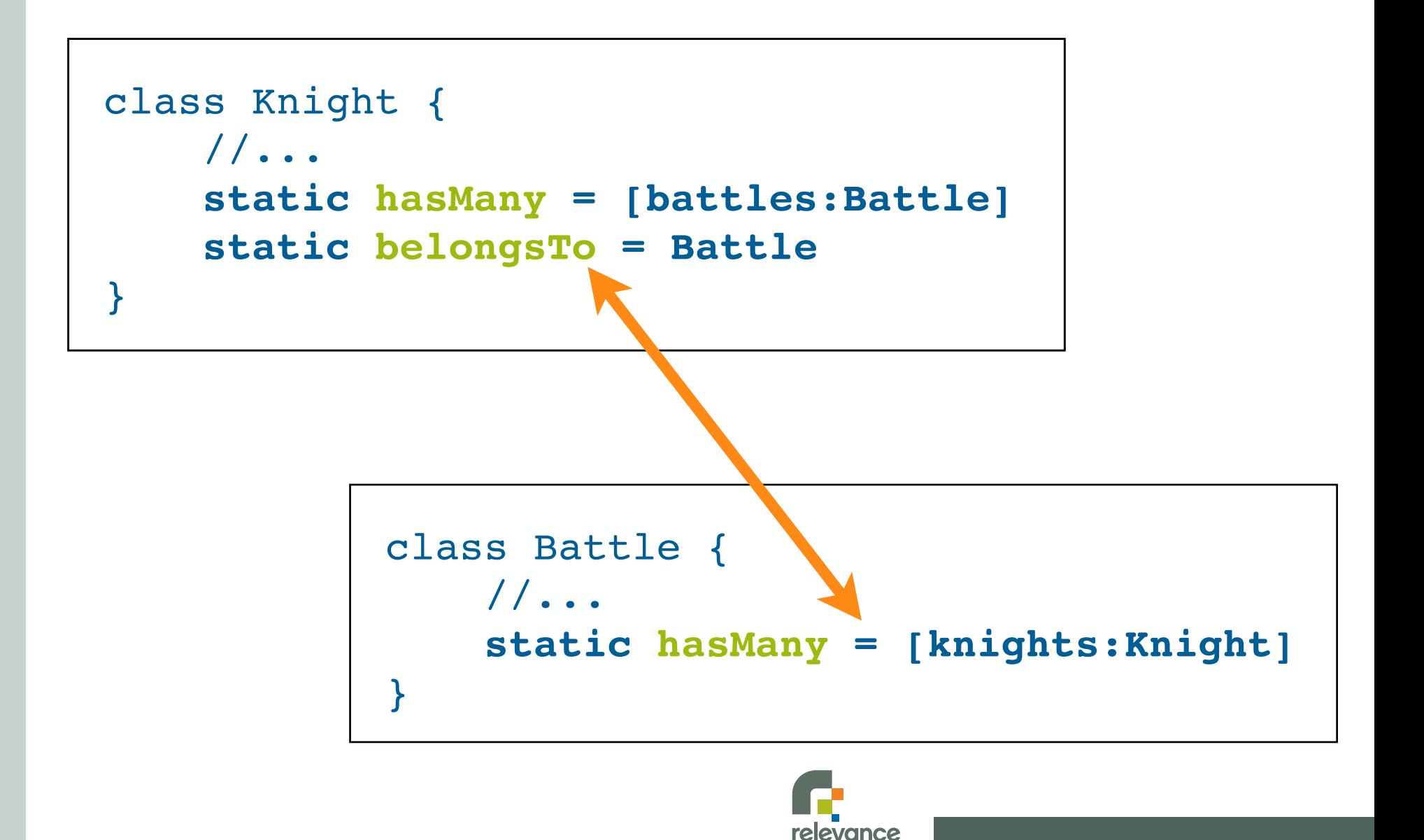

# **Learning to Relate** Demo

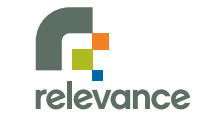

# **Conventional Thinking** Demo

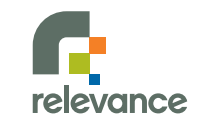

### **More GORM Fu**

- **Customizable fetch modes**
	- static fetchMode = [someOtherAttribute : 'eager']
- **Composition**
	- static embedded = ['someAttribute']
- **Table-per-hierarchy inheritance**

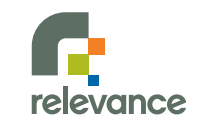

## **Declaring Constraints**

#### **Pre-packaged constraints**

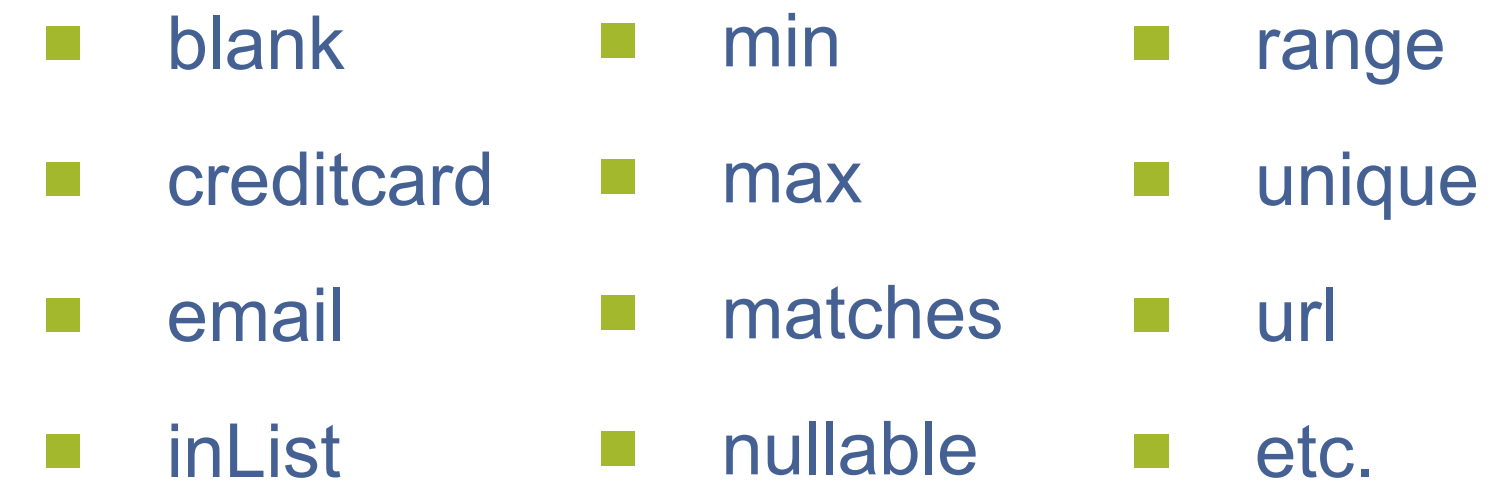

- **Custom constraints**  $\sim$
- **Influence schemas and scaffolding**

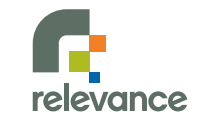

# **The Power of Constraint** Demo

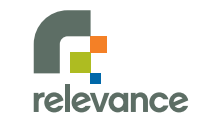

# **Defying Conventional Wisdom**

- **Non-conforming table/column names**  $\mathcal{E}^{\text{max}}_{\text{max}}$
- **Custom sequences**
- **Complex keys**
- **Advanced mappings**  $\mathcal{L}_{\mathcal{A}}$

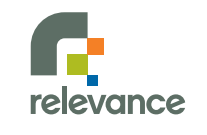

# **No Schema Left Behind** Demo

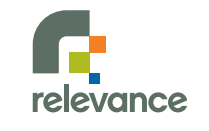

# **Hibernate XML - Step-by-Step**

- **Define Hibernate artifacts**
	- Add hibernate.cfg.xml
	- Prepare HBM file for each deviant table
	- Consider reverse engineering with Hibernate tools
- **Create Grails domain classes**
- **Add constraints (optional)**

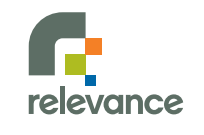

## **Why Hibernate XML?**

- **Standard Hibernate artifacts**
- **Reuse your existing mappings**
- **Full power of GORM**
	- Dynamic persistence methods
	- **Constraints**
	- **Scaffolding**

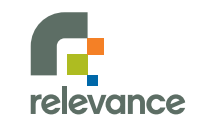

# **Pimp My EJBs** Demo

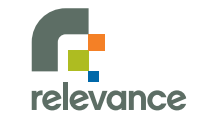

## **EJB3 Step-by-Step**

- **Start with Java 5 (or higher)**
- **Update DataSource.groovy**
	- configClass = GrailsAnnotationConfiguration.class
- **Add POJOs to src/java**
- **Define hibernate.cfg.xml**
- **Drop in constraints (optional)**

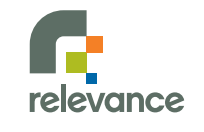

## **Why Annotate?**

- **Standards-based POJOs**
	- Reuse elsewhere
	- Not tied to Grails  $\mathcal{L}(\mathcal{A})$
- **Full power of GORM (once again)**
	- Dynamic persistence methods
	- **Constraints**
	- **Scaffolding**

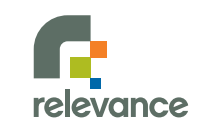

# **A Groovier Solution** Demo

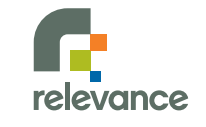

# **Going Further with GORM**

#### **GORM outside of Grails**

grails.org/gorm+-+standalone+gorm

#### **Java on GORM**

jroller.com/page/ie?entry=java\_on\_grails

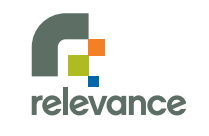

# **Still More to Explore**

- **Custom user types**
	- grails.org/hibernate+integration

- **ORM DSL <brand new!>**
	- grails.org/GORM+-+Mapping+DSL

- **Migrations <brand new!>** 
	- code.google.com/p/dbmigrate/wiki/Grails

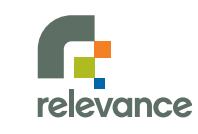

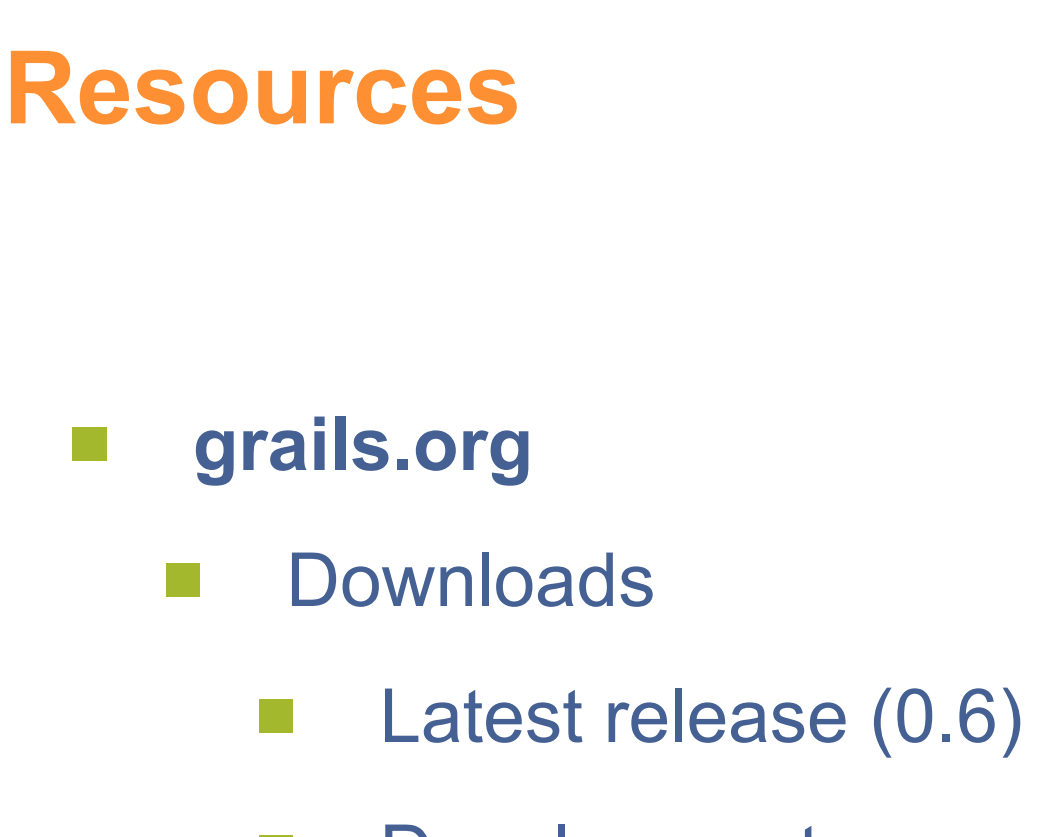

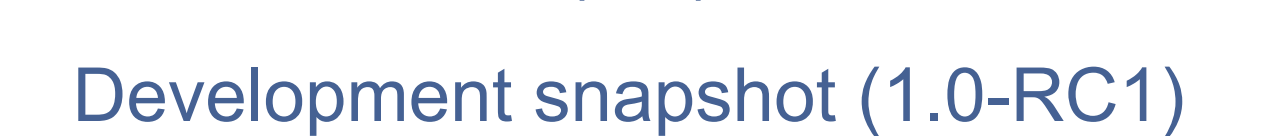

- User guide, tutorials, screencasts, etc.
- Mailing lists (grails.org/mailing+lists)

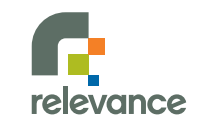

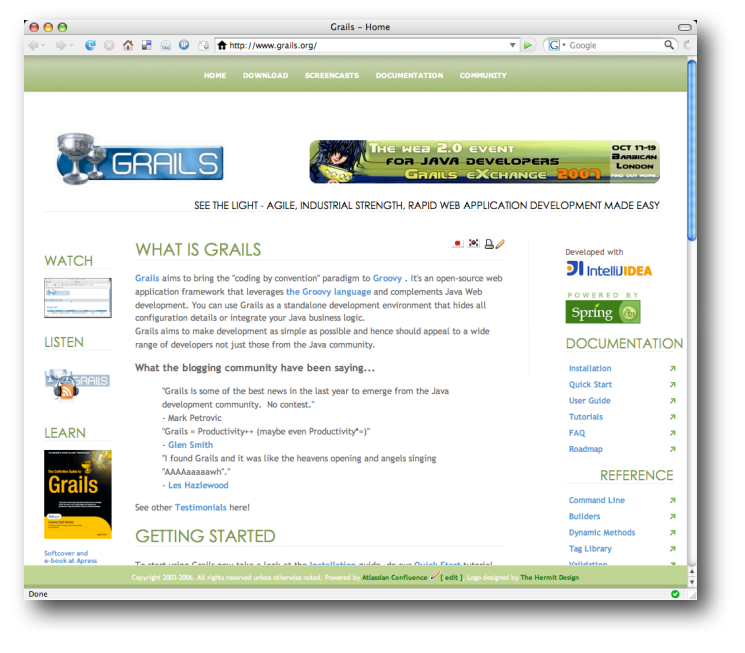

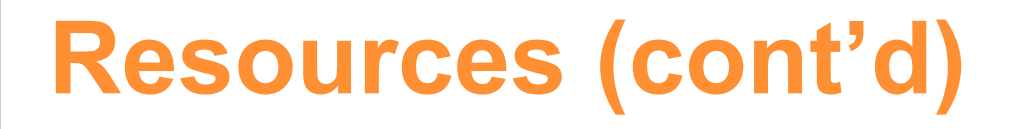

#### **GORM Documentation**

grails.org/gorm  $\mathbb{R}^n$ 

#### **Grails Podcast - Episode 18**  $\mathbb{R}^n$

svenhaiges.de/space/start/2006-11-24/1

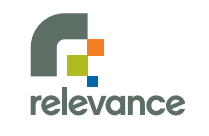

# **Resources (cont'd)**

#### **Grails + EJB3 Tutorial**  $\sim$

infoq.com/articles/grails-ejb-tutorial  $\left\vert \cdot \right\vert$ 

#### **Hibernate Tools**  $\mathcal{O}(\mathbb{R})$

hibernate.org/255.html $\mathbb{R}^n$ 

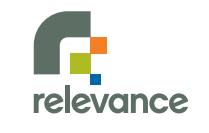

#### Rapid Web Development For The Java Platform

#### **Getting Started with Grails**

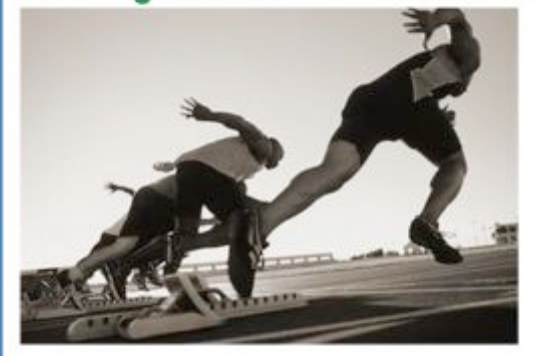

Jason Rudolph Foreward by Venkat Subramaniam

**InfoQ** Enterprise Software Development Series

**InfoQ** Enterprise Software Development Series

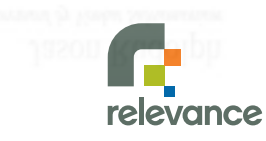

#### **Slides & Examples Available**

#### **@**

#### **[www.jasonrudolph.com/downloads](http://www.jasonrudolph.com/downloads)**

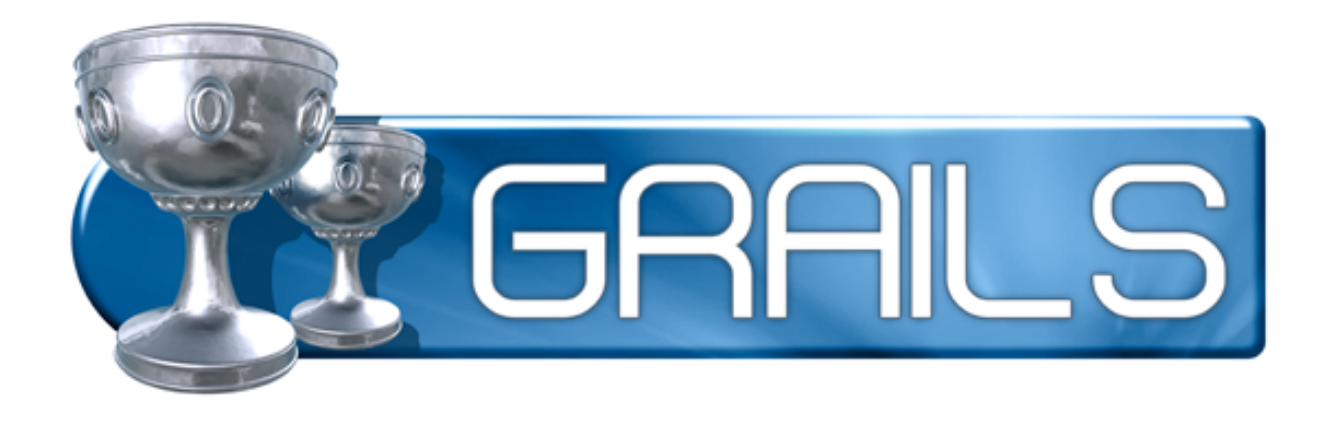

#### **Please Fill Out Your Evaluations**

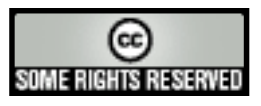

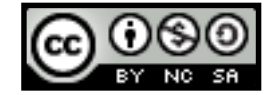

This presentation is published under the Creative Commons Attribution Noncommercial Share Alike License Version 2.5. (Please see [http://creativecommons.org/licenses/by-nc-sa/2.5](http://creativecommons.org/licenses/by-nc-sa/2.5/) for complete details.)